## Geometric interpretation of linear equations: 2D

The set of solutions to

$$
\alpha \mathbf{x} + \beta \mathbf{y} = \gamma
$$

is a line in the plane. Conversely, any line in the plane is the solution set of some linear equation.

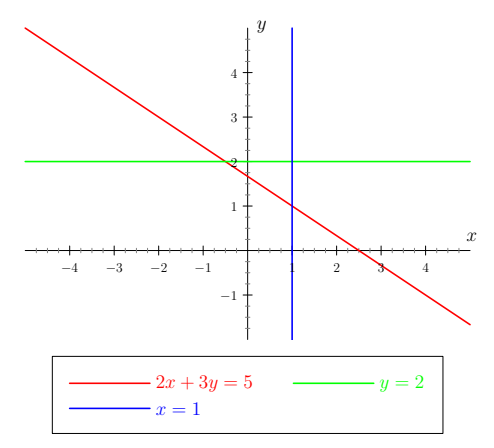

## Geometric interpretation of linear equations: 3D

The set of solutions to

 $\alpha x + \beta y + \gamma z = \delta$ 

is a plane in **R** 3 . And so forth in higher dimensions.

$$
2x+2y+3z=3
$$

### Systems of linear equations: 3D

System of linear equations with one solution.

$$
x + z = 1 \n y + z = 1 \n x + y + z = 3
$$

### Systems of linear equations: 3D

System of linear equations with infinitely many solutions.

$$
x + z = 1 \n y + z = 1 \n x + y + 2z = 2
$$

### Systems of linear equations: 3D

System of linear equations with no solution.

$$
x + z = 1 \n y + z = 1 \n x + y + 2z = 3
$$

## Computational complexity of Gaussian elimination

$$
r:=1, c:=1
$$

2 If  $A_{i,j} = 0$  for all  $i \geq r$  and  $j \geq c$ , then end.

• Let 
$$
c := \min\{j \ge c : A_{i,j} \neq 0 \text{ for some } i \ge r\}.
$$

- 4 Choose arbitrary  $i \ge r$  such that  $A_{c,i} \ne 0$ , and swap *i*-th and *r*-th row.
- **5** For every  $i > r$ , subtract  $\frac{A_{i,c}}{A_{r,c}}$ -times the *r*-th row from the *i*-th row.

Let 
$$
r := r + 1
$$
,  $c := c + 1$  and repeat from step 2.

Step 3: each column searched once: *mn* operations in total. Step 5: repeated at most min(*m*, *n*)×, at most 2*mn* operations. In total,  $\approx$   $mn\min(m, n)$  operations;  $\approx$   $n^3$  when  $m = n$ .

Changing the coefficients a little may change the solution a lot:

$$
[3, 3.1, 3.2, 3.3, 3.4]x + 4y = 10\n4x + 5y = 13.3
$$

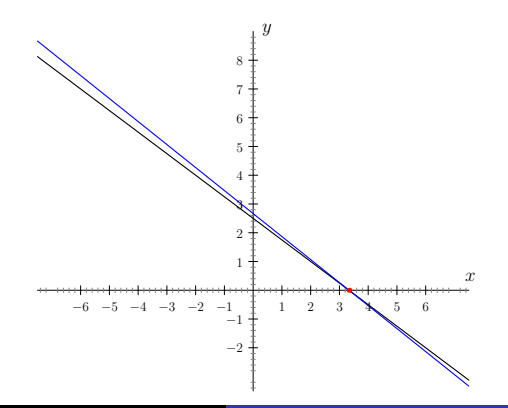

Changing the coefficients a little may change the solution a lot:

$$
[3, 3.1, 3.2, 3.3, 3.4]x + 4y = 10\n4x + 5y = 13.3
$$

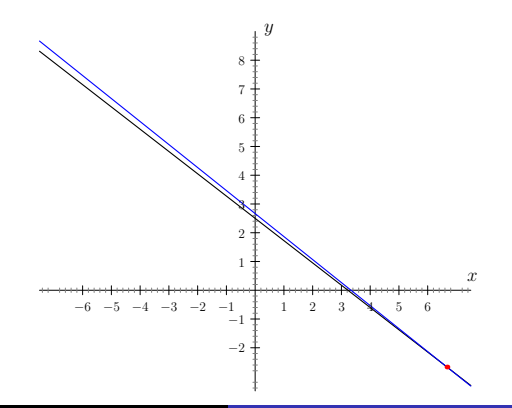

Changing the coefficients a little may change the solution a lot:

$$
[3, 3.1, 3.2, 3.3, 3.4]x + 4y = 10\n4x + 5y = 13.3
$$

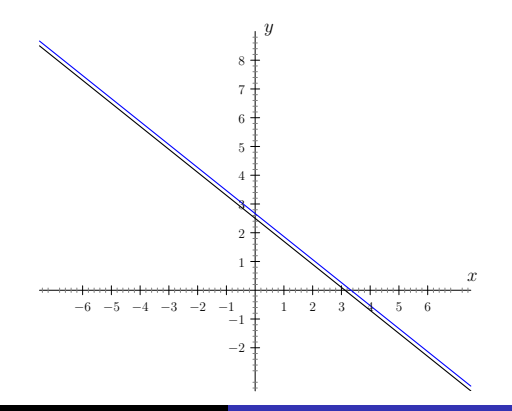

Changing the coefficients a little may change the solution a lot:

$$
[3, 3.1, 3.2, 3.3, 3.4]x + 4y = 10\n4x + 5y = 13.3
$$

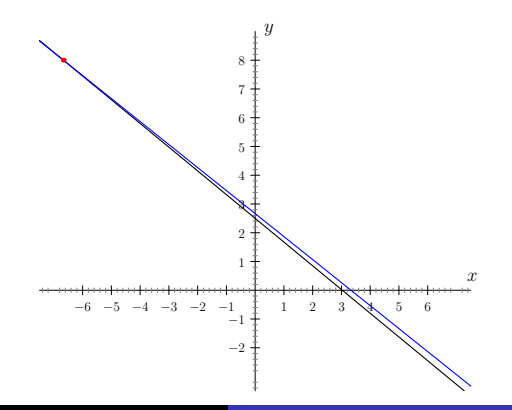

Changing the coefficients a little may change the solution a lot:

$$
[3, 3.1, 3.2, 3.3, 3.4]x + 4y = 10\n4x + 5y = 13.3
$$

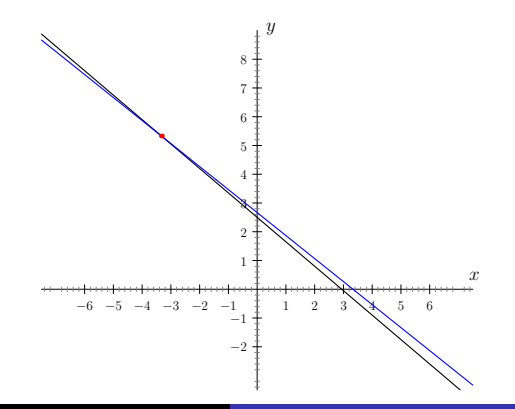

Doing the arithmetics with limited precision introduces rounding errors.

- This may change the solution a lot.
- Heuristic: in step 4, when choosing the row to swap, select the one with  $|A_{c,i}|$  maximum.
	- In step 5, dividing by a large number decreases the absolute error.
	- Not guaranteed to help.

Doing the arithmetics with full precision (rational numbers):

• The denominators may become too large (doubly exponential).

### Reminder: Gaussian elimination

$$
r:=1, c:=1
$$

- **2** If  $A_{i,j} = 0$  for all  $i \geq r$  and  $j \geq c$ , then end.
- $\bullet$  Let  $c := \min\{j \geq c : A_{i,j} \neq 0 \text{ for some } i \geq r\}.$
- 4 Choose arbitrary  $i \ge r$  such that  $A_{c,i} \ne 0$ , and swap *i*-th and *r*-th row.

**6** For every  $i > r$ , subtract  $\frac{A_{i,c}}{A_{r,c}}$ -times the *r*-th row from the *i*-th row.

Let 
$$
r := r + 1
$$
,  $c := c + 1$  and repeat from step 2.

Suppose that *A* is in REF, with basis column indices *p*<sup>1</sup> < . . . < *p<sup>r</sup>* . We can

- Make  $A_{i,\rho_i}=1$  (by dividing the *i*-th row by  $A_{i,\rho_i}$ ).
- Make  $A_{i,\rho_i}$  the only non-zero entry in the  $\rho_i$ -th column (by subtracting a multiple of *i*-th row from the preceding ones).

Matrix satisfying these additional properties is in reduced row echelon form (RREF).

$$
\left(\n\begin{array}{cccc}\n1 & 0 & \star & 0 & \star & 0 \\
0 & 1 & \star & 0 & \star & 0 \\
0 & 0 & 0 & 1 & \star & 0 \\
0 & 0 & 0 & 0 & 0 & 1 \\
0 & 0 & 0 & 0 & 0 & 0\n\end{array}\n\right)
$$

# RREF: example

$$
\begin{pmatrix}\n3 & 1 & 1 & 1 & 1 & 5 \\
0 & 1 & 3 & 2 & 0 & -1 \\
0 & 0 & 0 & 2 & 0 & 1 \\
0 & 0 & 0 & 0 & -1\n\end{pmatrix}\n\sim\n\begin{pmatrix}\n1 & 1/3 & 1/3 & 1/3 & 1/3 & 5/3 \\
0 & 1 & 3 & 2 & 0 & -1 \\
0 & 0 & 0 & 1 & 0 & 1/2 \\
0 & 0 & 0 & 0 & 0 & 1\n\end{pmatrix}\n\sim\n\begin{pmatrix}\n1 & 1/3 & 1/3 & 0 & 0 & 0 \\
0 & 1 & 3 & 2 & 0 & 0 \\
0 & 0 & 0 & 1 & 0 & 0 \\
0 & 0 & 0 & 0 & 1\n\end{pmatrix}\n\sim\n\begin{pmatrix}\n1 & 1/3 & 1/3 & 0 & 1/3 & 0 \\
0 & 1 & 3 & 0 & 0 & 0 \\
0 & 0 & 0 & 1 & 0 & 0 \\
0 & 0 & 0 & 0 & 0 & 1\n\end{pmatrix}\n\sim\n\begin{pmatrix}\n1 & 0 & -2/3 & 0 & 1/3 & 0 \\
0 & 1 & 3 & 0 & 0 & 0 \\
0 & 0 & 0 & 1 & 0 & 0 \\
0 & 0 & 0 & 0 & 0 & 1\n\end{pmatrix}\n\sim\n\begin{pmatrix}\n1 & 0 & -2/3 & 0 & 1/3 & 0 \\
0 & 1 & 3 & 0 & 0 & 0 \\
0 & 0 & 0 & 0 & 0 & 1\n\end{pmatrix}
$$

## Gauss-Jordan elimination

- Perform Gaussian elimination on A, let  $p_1 < \ldots < p_r$  be basis column indices.
- For  $k = r, r 1, \ldots, 1$ :
	- Divide *k*-th row by  $A_{k,p_k}$ .
	- $\bullet$  For *i* = 1, . . . , *k* − 1, subtract  $A_{i,p_k}$  × the *k*-th row from the *i*-th row.

#### Theorem

*Gauss-Jordan elimination applied to matrix B returns a row-equivalent matrix A in RREF.*

#### Theorem (for now without proof)

*For every matrix B, there exists exactly one row-equivalent matrix A in RREF.*

#### **Definition**

Let RREF(*B*) denote the matrix in RREF that is row-equivalent to *B*.

#### **Corollary**

*If A and A' are any matrices in REF and A*  $\sim$  *A', then A and A' have the same basis column indices.*

$$
\begin{pmatrix} 2 & 2 & 1 \ 1 & 1 & 0 \ 1 & 1 & 1 \end{pmatrix} \sim \begin{pmatrix} 2 & 2 & 1 \ 0 & 0 & -\frac{1}{2} \ 0 & 0 & \frac{1}{2} \end{pmatrix} \sim \begin{pmatrix} 2 & 2 & 1 \ 0 & 0 & -\frac{1}{2} \ 0 & 0 & 0 \end{pmatrix} \sim \begin{pmatrix} 1 & 1 & 0 \ 0 & 0 & 1 \ 0 & 0 & 0 \end{pmatrix}
$$

$$
\begin{pmatrix} 2 & 2 & 1 \ 1 & 1 & 0 \ 1 & 1 & 1 \end{pmatrix} \sim \begin{pmatrix} 1 & 1 & 0 \ 2 & 2 & 1 \ 1 & 1 & 1 \end{pmatrix} \sim \begin{pmatrix} 1 & 1 & 0 \ 0 & 0 & 1 \ 0 & 0 & 1 \end{pmatrix} \sim \begin{pmatrix} 1 & 1 & 0 \ 0 & 0 & 1 \ 0 & 0 & 0 \end{pmatrix}
$$

#### RREF and systems of equations

In RREF, we can directly read the solution.

$$
x_1 + x_2 + x_3 + 2x_4 + x_5 = 6
$$
\n
$$
x_1 + x_2 + 3x_3 + 4x_4 + 3x_5 = 12 \rightarrow \left(\begin{array}{ccc} 1 & 1 & 1 & 2 & 1 & 6 \\ 1 & 1 & 3 & 4 & 3 & 12 \\ 2 & 2 & 3 & 5 & 4 & 16 \end{array}\right) \sim
$$
\n
$$
2x_1 + 2x_2 + 3x_3 + 5x_4 + 4x_5 = 16
$$
\n
$$
\left(\begin{array}{ccc} 1 & 1 & 1 & 2 & 1 & 6 \\ 0 & 0 & 2 & 2 & 2 & 6 \\ 0 & 0 & 0 & 0 & 1 & 1 \end{array}\right) \sim \left(\begin{array}{ccc} 1 & 1 & 0 & 1 & 0 & 3 \\ 0 & 0 & 1 & 1 & 0 & 2 \\ 0 & 0 & 0 & 0 & 1 & 1 \end{array}\right) \rightarrow
$$
\n
$$
x_1 + x_2 + x_4 = 3
$$
\n
$$
x_3 + x_4 = 2
$$
\n
$$
x_5 = 1
$$

Basis column indices 1, 3, 5, rest will be parameters:

$$
x_2 = s
$$
  
\n $x_1 = 3 - s - t$   
\n $x_3 = 2 - t$   
\n $x_4 = t$   
\n $x_5 = 1$ 

## Operations with matrices

Let 
$$
A = \begin{pmatrix} \alpha_{1,1} & \dots & \alpha_{1,n} \\ \dots & & \\ \alpha_{m,1} & \dots & \alpha_{m,n} \end{pmatrix}
$$
 and  $B = \begin{pmatrix} \beta_{1,1} & \dots & \beta_{1,n} \\ \dots & & \\ \beta_{m,1} & \dots & \beta_{m,n} \end{pmatrix}$   
be  $m \times n$  matrices, and  $\gamma$  a real number.  
Then

$$
A + B = \begin{pmatrix} \alpha_{1,1} + \beta_{1,1} & \dots & \alpha_{1,n} + \beta_{1,n} \\ \dots & & \\ \alpha_{m,1} + \beta_{m,1} & \dots & \alpha_{m,n} + \beta_{m,n} \end{pmatrix}
$$

$$
A - B = \begin{pmatrix} \alpha_{1,1} - \beta_{1,1} & \dots & \alpha_{1,n} - \beta_{1,n} \\ \dots & & \\ \alpha_{m,1} - \beta_{m,1} & \dots & \alpha_{m,n} - \beta_{m,n} \end{pmatrix}
$$

$$
\gamma A = A\gamma = \begin{pmatrix} \gamma\alpha_{1,1} & \dots & \gamma\alpha_{1,n} \\ \dots & & \\ \gamma\alpha_{m,1} & \dots & \gamma\alpha_{m,n} \end{pmatrix}
$$

## Operations with matrices: example

$$
\begin{pmatrix} 1 & 2 & 3 \ 4 & 5 & 6 \end{pmatrix} + 3 \begin{pmatrix} 1 & 1 & 1 \ -3 & 2 & -1 \end{pmatrix} =
$$

$$
\begin{pmatrix} 1 & 2 & 3 \ 4 & 5 & 6 \end{pmatrix} + \begin{pmatrix} 3 & 3 & 3 \ -9 & 6 & -3 \end{pmatrix} =
$$

$$
\begin{pmatrix} 4 & 5 & 6 \ -5 & 11 & 3 \end{pmatrix}
$$

### Properties of matrix operations

Let *A*, *B*, *C* be  $m \times n$  matrices,  $\alpha$  and  $\beta$  real numbers. Let *O* =  $\sqrt{ }$  $\mathcal{L}$ 0 . . . 0 . . . 0 . . . 0  $\setminus$ denote the  $m \times n$  matrix with all 0 entries.

 $A + B = B + A$  commutativity  $A + (B + C) = (A + B) + C$  associativity  $A + O = O + A = A$  neutral element *A* − *A* = *O*  $\bullet$  0*A* = *O*  $\bullet$  1*A* = *A A* − *B* = *A* + (−1)*B*  $(\alpha + \beta)A = \alpha A + \beta A$ ,  $\alpha(A + B) = \alpha A + \alpha B$  distributivity  $\bullet$  ( $\alpha\beta$ )*A* =  $\alpha(\beta A)$ 

## Matrix transposition

If *A* is an  $m \times n$  matrix, then let  $A<sup>T</sup>$  denote the  $n \times m$  matrix obtained by exchanging rows and columns,

$$
(A^T)_{r,c} = A_{c,r}
$$
 for all  $r = 1, ..., n$  and  $c = 1, ..., m$ .

Example:

$$
\left(\begin{array}{rrr}1 & 2 & 3 \\4 & 5 & 6\end{array}\right)^T = \left(\begin{array}{rrr}1 & 4 \\2 & 5 \\3 & 6\end{array}\right)
$$

A square matrix *A* is symmetric if  $A = A^T$ . Example:

$$
\begin{pmatrix} 1 & 2 \\ 2 & 3 \end{pmatrix}
$$
 is symmetric,  $\begin{pmatrix} 2 & 1 \\ 3 & 2 \end{pmatrix}$  is not symmetric.

Let *A* and *B* be  $m \times n$  matrices and  $\alpha$  a real number.

\n- $$
(A^T)^T = A
$$
\n- $(A + B)^T = A^T + B^T$
\n- $(\alpha A)^T = \alpha A^T$
\n

## Matrix multiplication: motivation

#### We want

$$
\left(\begin{array}{ccc} \alpha_{1,1} & \ldots & \alpha_{1,n} \\ \alpha_{2,1} & \ldots & \alpha_{2,n} \\ \ldots & \ldots & \ldots \\ \alpha_{m,1} & \ldots & \alpha_{m,n} \end{array}\right) \left(\begin{array}{c} X_1 \\ X_2 \\ \ldots \\ X_n \end{array}\right) = \left(\begin{array}{c} \alpha_{1,1}X_1 + \alpha_{1,2}X_2 + \ldots + \alpha_{1,n}X_n \\ \alpha_{2,1}X_1 + \alpha_{2,2}X_2 + \ldots + \alpha_{2,n}X_n \\ \ldots \\ \alpha_{m,1}X_1 + \alpha_{m,2}X_2 + \ldots + \alpha_{m,n}X_n \end{array}\right)
$$

so that

$$
\left(\begin{array}{ccc} \alpha_{1,1} & \ldots & \alpha_{1,n} \\ \ldots & & \\ \alpha_{m,1} & \ldots & \alpha_{m,n} \end{array}\right)\left(\begin{array}{c} x_1 \\ \ldots \\ x_n \end{array}\right)=\left(\begin{array}{c} \beta_1 \\ \ldots \\ \beta_m \end{array}\right)
$$

is the same as

$$
\alpha_{1,1}X_1 + \alpha_{1,2}X_2 + \ldots + \alpha_{1,n}X_n = \beta_1
$$
  
...  

$$
\alpha_{m,1}X_1 + \alpha_{m,2}X_2 + \ldots + \alpha_{m,n}X_n = \beta_m
$$

## Matrix multiplication

#### **Definition**

If *A* is an  $m \times n$  matrix and *B* is an  $n \times p$  matrix, then *AB* or  $A \cdot B$  is the  $m \times p$  matrix such that

$$
(AB)_{r,c}=A_{r,1}B_{1,c}+A_{r,2}B_{2,c}+\ldots+A_{r,n}B_{n,c}.
$$

$$
\left(\begin{array}{cccc}\alpha_{r,1} & \alpha_{r,2} & \cdots & \alpha_{r,n} \\
\vdots & \vdots & \vdots \\
\beta_{n,c} & \cdots & \beta_{n,c}\n\end{array}\right) \cdot \left(\begin{array}{cccc}\n\beta_{1,c} & \cdots \\
\vdots & \vdots \\
\beta_{n,c} & \cdots\n\end{array}\right) =
$$
\n
$$
r\text{-th row }\left(\begin{array}{cccc}\n\alpha_{r,1}\beta_{1,c} + \alpha_{r,2}\beta_{2,c} + \cdots + \alpha_{r,n}\beta_{n,c} & \cdots \\
\vdots & \vdots & \vdots \\
\alpha_{r,1}\beta_{n,c} + \alpha_{r,2}\beta_{n,c} + \cdots + \alpha_{r,n}\beta_{n,c}\n\end{array}\right)
$$

#### *c*-th column

## Matrix multiplication: example

$$
\begin{pmatrix} 1 & 2 & 3 \ 4 & 5 & 6 \end{pmatrix} \cdot \begin{pmatrix} 7 & 8 \ 9 & 10 \ 11 & 12 \end{pmatrix} =
$$
  

$$
\begin{pmatrix} 1 \cdot 7 + 2 \cdot 9 + 3 \cdot 11 & 1 \cdot 8 + 2 \cdot 10 + 3 \cdot 12 \\ 4 \cdot 7 + 5 \cdot 9 + 6 \cdot 11 & 4 \cdot 8 + 5 \cdot 10 + 6 \cdot 12 \end{pmatrix} = \begin{pmatrix} 58 & 64 \\ 139 & 154 \end{pmatrix}
$$
  

$$
\begin{pmatrix} 7 & 8 \\ 9 & 10 \\ 11 & 12 \end{pmatrix} \cdot \begin{pmatrix} 1 & 2 & 3 \\ 4 & 5 & 6 \end{pmatrix} =
$$
  

$$
\begin{pmatrix} 7 \cdot 1 + 8 \cdot 4 & 7 \cdot 2 + 8 \cdot 5 & 7 \cdot 3 + 8 \cdot 6 \\ 9 \cdot 1 + 10 \cdot 4 & 9 \cdot 2 + 10 \cdot 5 & 9 \cdot 3 + 10 \cdot 6 \\ 11 \cdot 1 + 12 \cdot 4 & 11 \cdot 2 + 12 \cdot 5 & 11 \cdot 3 + 12 \cdot 6 \end{pmatrix} = \begin{pmatrix} 39 & 54 & 69 \\ 49 & 68 & 87 \\ 59 & 82 & 105 \end{pmatrix}
$$

Multiplying two  $n \times n$  matrices:

- trivial algorithm:  $\approx n^3$  operations
- Strassen algorithm: ≈ *n*<sup>2.81</sup> operations
- the best known algorithm (for extremely large matrices): ≈ *n* <sup>2</sup>.<sup>373</sup> operations
- do  $\approx$   $n^2$  operations suffice?

### Matrix multiplication: non-commutativity

Let *A* be an  $m \times n$  matrix, and *B* an  $n \times p$  matrix.

- If  $m \neq p$ , then *BA* is undefined.
- $\bullet$  If  $m = p \neq n$ , then AB and BA have different sizes ( $m \times m$ and  $n \times n$ ).
- If  $m = p = n$ , then AB and BA may be different.

$$
\begin{pmatrix} 1 & 1 \ 1 & 0 \end{pmatrix} \cdot \begin{pmatrix} 1 & 1 \ 0 & 1 \end{pmatrix} = \begin{pmatrix} 1 & 2 \ 1 & 1 \end{pmatrix}
$$

$$
\begin{pmatrix} 1 & 1 \ 0 & 1 \end{pmatrix} \cdot \begin{pmatrix} 1 & 1 \ 1 & 0 \end{pmatrix} = \begin{pmatrix} 2 & 1 \ 1 & 0 \end{pmatrix}
$$

### Matrix multiplication: associativity

Let *A* be an  $n \times m$  matrix, *B* an  $m \times p$  matrix, and *C* and  $p \times q$ matrix. Then

$$
(AB)C=A(BC).
$$

#### Proof.

*AB* is an  $n \times p$  matrix, *BC* is an  $m \times q$  matrix, so the products  $(AB)C$  and  $A(BC)$  are defined and are  $n \times q$  matrices.

$$
[(AB)C]_{r,c} = \sum_{i=1}^{p} (AB)_{r,i} C_{i,c} = \sum_{i=1}^{p} \left( \sum_{j=1}^{m} A_{r,j} B_{j,i} \right) C_{i,c} =
$$
  

$$
= \sum_{i=1}^{p} \sum_{j=1}^{m} A_{r,j} B_{j,i} C_{i,c} = \sum_{j=1}^{m} \sum_{i=1}^{p} A_{r,j} B_{j,i} C_{i,c} =
$$
  

$$
= \sum_{j=1}^{m} A_{r,j} \sum_{i=1}^{p} B_{j,i} C_{i,c} = \sum_{j=1}^{m} A_{r,j} (BC)_{j,c} = [A(BC)]_{r,c}
$$

Let *A* and *A'* be  $n \times m$  matrices, let *B* and *B'* be  $m \times p$  matrices, let *C* be an  $p \times q$  matrix, let *D* be an  $m \times s$  matrix, let  $\alpha$  and  $\beta$ be real numbers.

- $\bullet$  (*AB*) $C = A(BC)$
- $A(B+B')=AB+AB'$
- $(A + A')B = AB + A'B$
- $\bullet$  ( $\alpha$ *A*)*B* = *A*( $\alpha$ *B*) =  $\alpha$ (*AB*)
- $\bullet$  *A*( $B$ |*D*) = (*AB*|*AD*)
- $(AB)^{T} = B^{T}A^{T}$

#### Identity matrix, standard basis vectors

Let 
$$
I^{(n)} = \begin{pmatrix} 1 & 0 & 0 & \dots \\ 0 & 1 & 0 & \dots \\ 0 & 0 & 1 & \dots \end{pmatrix}
$$
 denote the  $n \times n$  matrix with 1's  
on diagonal and 0's elsewhere,  $I_{r,c}^{(n)} = \begin{cases} 1 & \text{if } r = c \\ 0 & \text{if } r \neq c \end{cases}$   
Let  $e_k^{(n)}$  denote the *k*-th column of  $I^{(n)}$ ,  
 $\begin{pmatrix} 0 \\ 0 \\ \dots \end{pmatrix}$ 

$$
e_k^{(n)} = \begin{pmatrix} 0 \\ \vdots \\ 1 \\ 0 \end{pmatrix} k\text{-th row}
$$

When *n* is clear from the context, we write only *I* and *e<sup>k</sup>* .

Let *A* be an  $m \times n$  matrix.

- $A \cdot e_k^{(n)} = A_{\star,k}$  is the *k*-th column of *A*.
- (*e* (*m*)  $\binom{m}{k}$ <sup>*T*</sup> · *A* = *A*<sub>*k*</sub>, $\star$  is the *k*-th row of *A*.

$$
\bullet \; Al^{(n)} = I^{(m)}A = A.
$$